# 中野区地域公共交通計画 (案)

# - 概要版-

# ■ 計画の概要

#### ◆ 計画の趣旨

中野区は、鉄道や路線バス、タクシー等の公共交通サービス が充実し、世帯当たりの自動車保有台数は東京都区部の中で最 も少なく、徒歩や自転車、公共交通が区民の移動を支えている 状況にある。

一方で、地域ごとの公共交通サービスに差が見られ、また新 型コロナウイルス感染症の拡大を契機とした人々の交通行動の 変容や、公共交通の担い手不足などの問題も顕在化し、現状の ままでは、区民の移動を支える公共交通の維持は困難になって いくことが懸念される。このような状況で、持続可能な交通環 境の実現を図るため、区民や企業、交通事業者、行政等の各主 体による相互協力(共創)のもとで取り組んでいくことが求め られる。

このため、区は、中野区交通政策基本方針 (令和3年度策 定)で示した取組を具体化し、地域特性を踏まえながら、各主 体の相互協力に基づく持続可能な地域公共交通環境の向上を図 ることを目的に、各地域の公共交通サービスの充実度や施策等 を示す地域公共交通計画を策定し、取組を推進する。

#### ◆ 計画期間

令和6年度~15年度までの10年間

#### ◆ 計画の位置付け

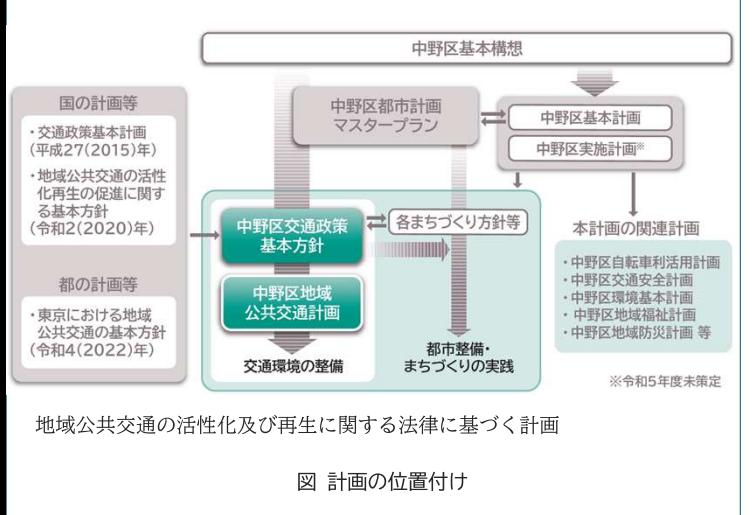

# ■ 現状と課題

令和6年1月 中野区

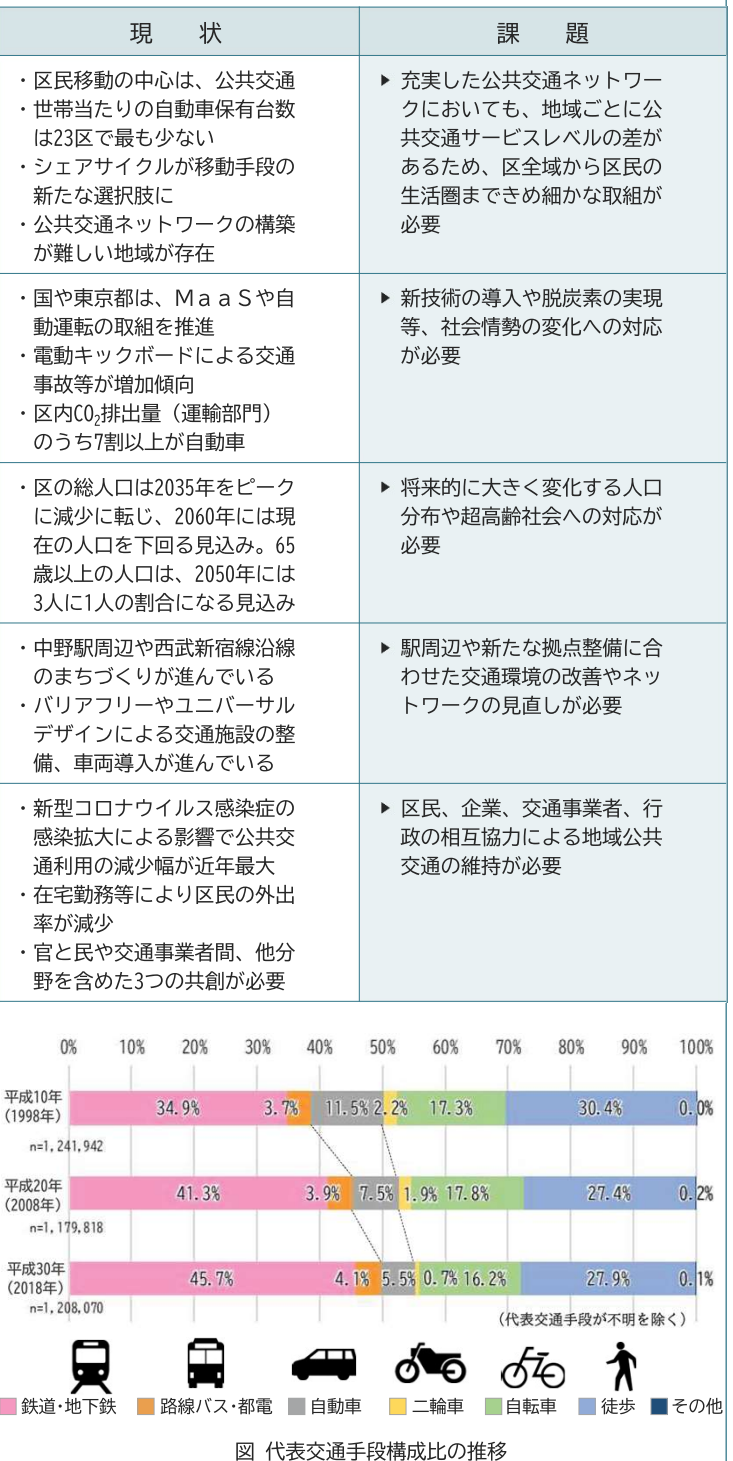

# ■ 公共交通サービス圏域

区の公共交通網は比較的充実しているが、鉄道や路線バスの ネットワークの構築が難しい地域が一部存在する。ここでは、 鉄道駅、バス停が持つポテンシャルやシェアサイクルポートの 位置から、公共交通サービスの充実度を判断する。

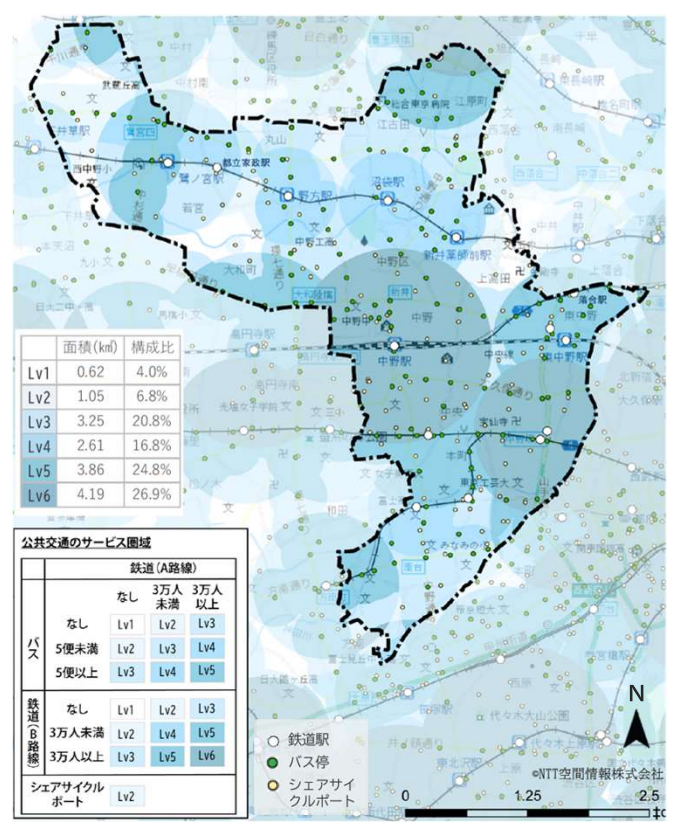

図 公共交通サービスレベル

#### ◇ Lv6 (中野駅 · 中野坂上駅周辺)

利便性の高い複数の鉄道路線やバス停が利用可能で、公共交通 機関の選択自由度の高いエリア

#### ◇ Lv5·4 (主に中野駅・中野坂上駅を除く鉄道駅周辺)

鉄道駅とバス停の両方が圏域内であり、公共交通機関が利用し やすいエリア

#### ◇ Lv3·2 (主に鉄道駅周辺以外の住宅地)

鉄道駅・バス停・シェアサイクルポートのいずれかが圏域内で、 公共交通機関の選択自由度が比較的低いエリア

#### ◇ Lv1 (主に若宮・大和町・上高田地域の一部)

鉄道駅・バス停・シェアサイクルポートのいずれも圏域外であ り、公共交通ネットワークの構築が難しいエリア

# ■ 計画の理念と基本方針

# 【基本理念】

区民、企業、交通事業者、行政が相互に協力し、 地域特性に応じた地域公共交通ネットワークを形成し、 持続可能な地域交通環境の向上を目指す

# [基本方針①]

将来を見越した持続可能な公共交通へ

# 「基本方針の]

多様な選択を可能にする交通環境づくり

# [基本方針3]

新技術の発展や環境に配慮した新たな取組

図 将来イメージ

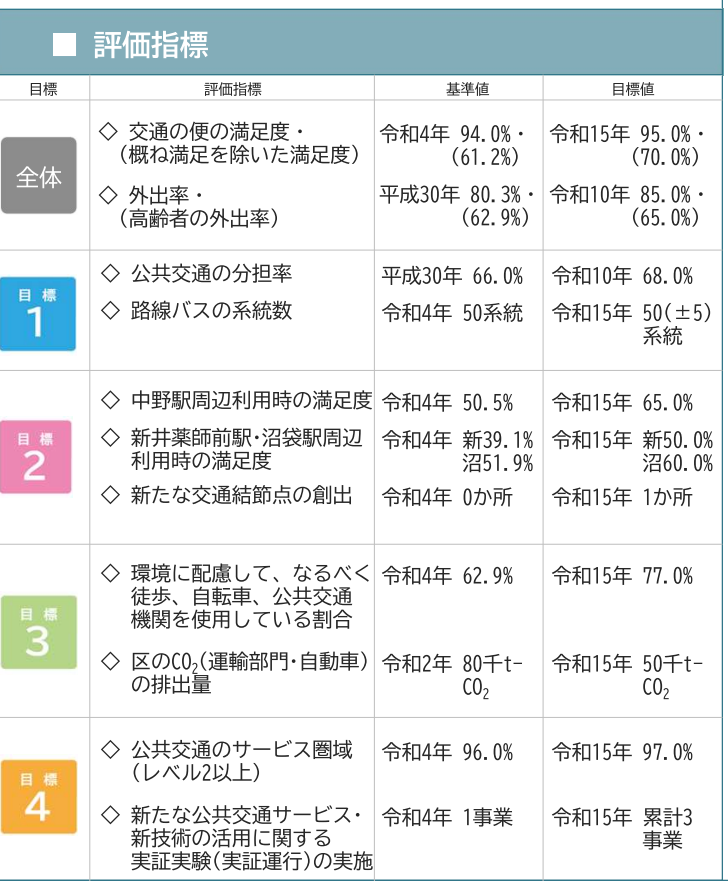

# ■ 日標と施策

# 目標1 将来を見据えた公共交通の利便性向上

#### 施策1 最適な公共交通ネットワークの形成

区では鉄道・バス・タクシーの運行によって、公共交通ネットワークがすで に高い水準で形成されている。利用者のニーズや将来を見越した適切な需要 予測に基づき、誰もがスムーズで快適な移動ができるよう、公共交通ネット ワークの更なる最適化を図る。

#### 取組 01 路線バスネットワークの維持・拡充

▶ダイヤの改正や運行本数・経路の調整等による運行の最適化 ▶乗り継ぎ利便性の向上

取組 02 公共交通の利用情報の充実

▶公共交通のデジタル化、データオープン化

# 施策2 公共交通を補完する自転車利活用の推進

自転車は鉄道や路線バス等の公共交通ネットワークを補完し、区民にとって は最も身近な移動手段のひとつとなっている。公共交通の補完のため、自転 車の利活用を推進する。

#### 取組 03 白転車利用環境の整備

▶白転車ネットワークの形成 ▶白転車駐車環境の整備 取組 04 シェアサイクルの推進 ▶シェアサイクルの推進

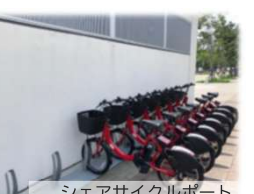

シェアサイクルポー

# 利便性の高いまちの拠点となる交通結節点の形成

# 施策3 交通結節点の整備

日標2

各地のまちづくりと連携した新たな交通結節点の整備や、既存の公共施設や 今後整備される施設への交通機能の導入を公民の連携と地域との協働で推進 する。

取組 05 新たな交通結節点の整備 ▶新たな交通結節点(モビリティ・ハブ)の創出 取組 06 まちづくりと連携した交通環境の整備 ▶中野駅周辺のまちづくりに合わせた交通環境の整備 ▶西武新宿線沿線まちづくりに合わせた交通環境の整備

# 施策4 交通施設の強化

安全で利用者に優しい移動環境の確保のため、交通施設・車両のバリアフ リー化や待合環境の整備等、交通施設の強化を図る。

取組 07 待合環境の整備 ▶バス・タクシーの待合環境の確保・整備 取組 08 交通施設等のバリアフリー化 ▶交通施設・重面のバリアフリー化

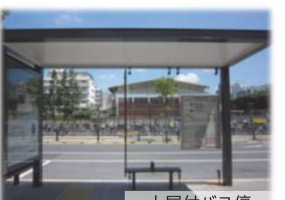

#### 目標3 区民の日常生活を支える公共交通の維持・改善

### 施策5 公共交通への利用転換の意識啓発

1人1人のモビリティ (移動) が社会的にも個人的にも望ましい方向へと変 化し、区民が公共交通を最適な移動手段として選び、公共交通機関の利用が 促進されるよう、モビリティ・マネジメントの推進を図る。また、交通安全 教育や公共交通に関する混雑回避等に向けた取組も引き続き推進する。

取組 09 モビリティ・マネジメント ▶公共交通ガイドマップの作成

▶公共交通利用状況の可視化

取組 10 安全な交通環境の推進

▶公共交通に関する混雑回避等の促進

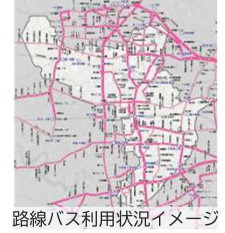

# 施策6 脱炭素の推進

▶交通安全教育の実施

CO。排出を抑制する移動手段の情報発信の他、公共交通や区職員が業務で利用 する庁有車について、電気等を利用した環境負荷の小さい低炭素な車両へ転 換するよう、交通事業者とともに取組を進める。

#### 取組 11 CO<sub>2</sub>排出を抑制する移動手段への転換

▶ (0,排出を抑制する移動手段の情報発信

- ▶低炭素型移動手段等の導入検討
- ▶路線バスにおける雷気バス・燃料雷池バス車両や充電設備の導入

# 目標4 区民の快適な移動と回游の確保

# 施策7 新たな公共交通サービスの活用

鉄道や路線バス等による公共交通ネットワークの構築が難しい地域は、新た な交通手段による導入の可能性を検討する。また、駅周辺エリアに関して新 たな公共交通サービス導入による地域の回游性の向上を検討する。

### 取組 12 新たな公共交通サービスの導入検討

▶新たな交通モードの導入検討

### 施策8 新技術の活用

ICTの進展に伴い、MaaSや次世代モビリティ、自動運転移動サービス 等の新技術を活用した取組を契機として、移動の活性化について検討してい  $\langle \rangle$ 

### 取組 13 新技術を活用した移動の活性化

▶MaaSの検討 ▶次世代モビリティの検討 ▶白動運転移動サービスの検討

① WILL(株)Webサイト<br>(近距離モビリティWILL Model C2)

(グリーンスローモビリティ多目的小型モビリティ6人乗り)

②(株)ドコモ・バイクシェアWebサイト<br>(EVバイク(3輪)シェア) 3 (株)タジマモーターコーポレーションWebサイト

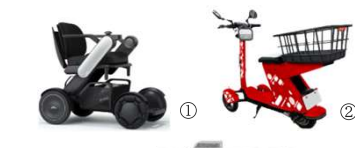

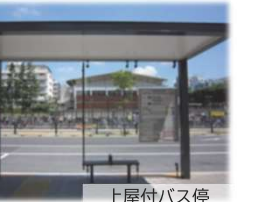

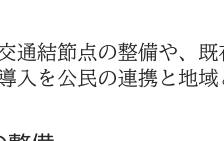